## Naming Conventions

How you name your files is important. Good file and folder names make developing your site easier (especially when you work with other people). They also help site visitors find your files. If you're working with other people, it's a good idea to discuss how you will name your files.

The following tips apply to all files used on the web—HTML files, image files, Flash movies, and so on.

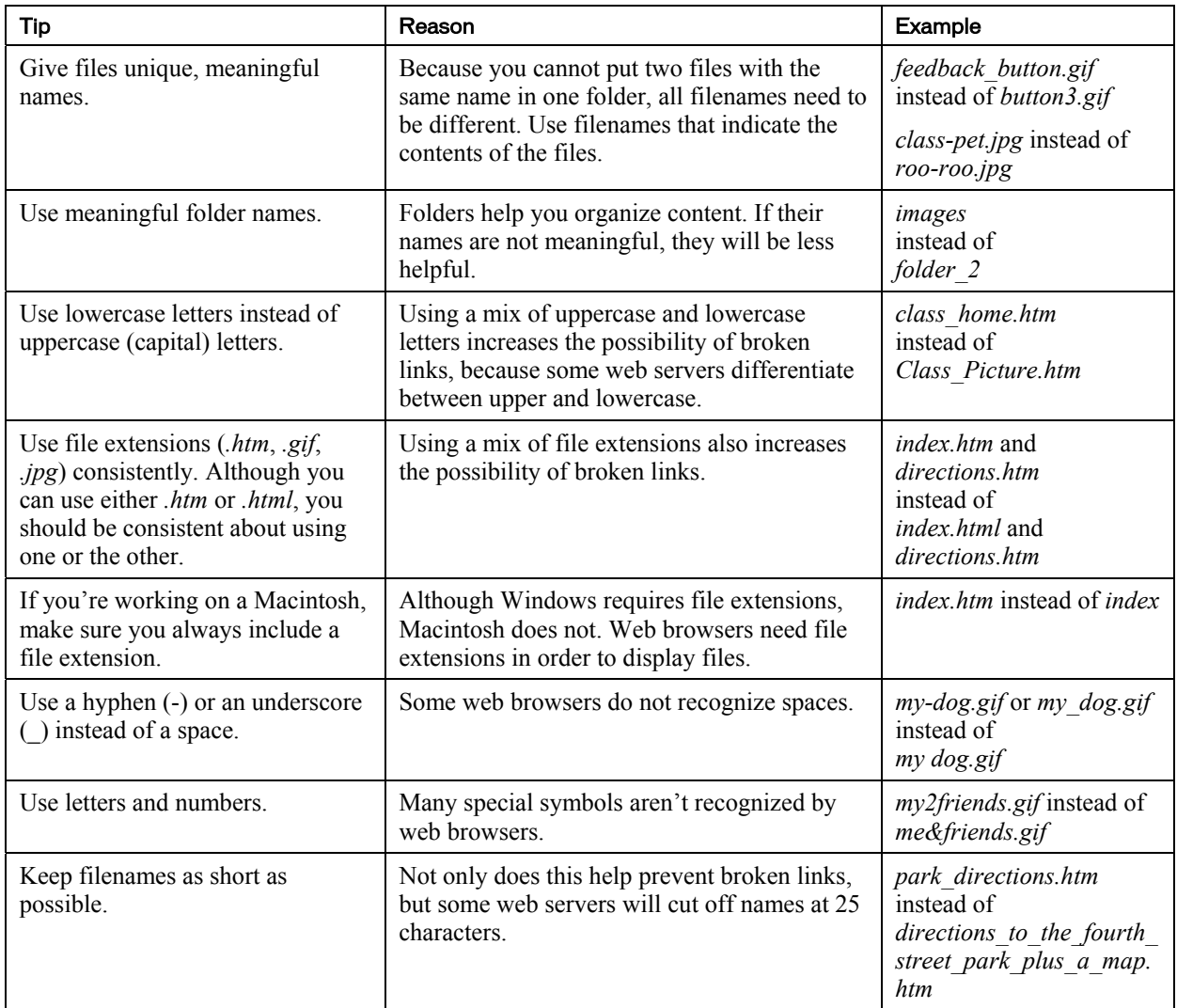